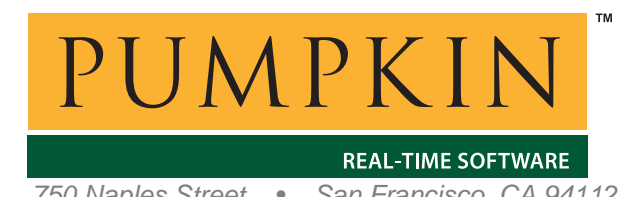

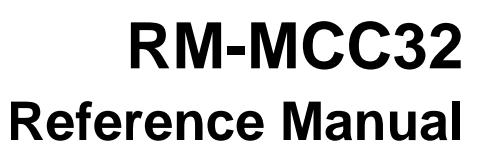

*750 Naples Street • San Francisco, CA 94112 • (415) 584-6360 • http://www.pumpkininc.com* 

# *Salvo Compiler Reference Manual – Microchip MPLAB C32*

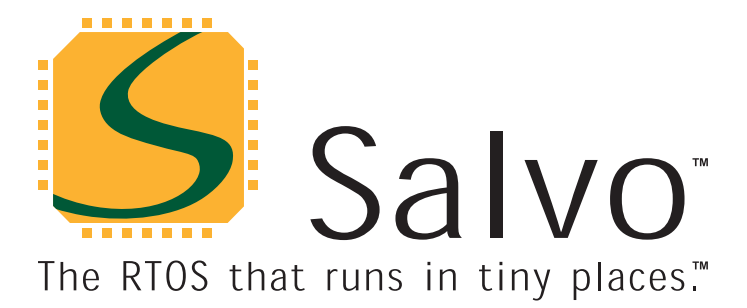

*created by Andrew E. Kalman on Oct 30, 2007 updated on Nov 20, 2007 All trademarks mentioned herein are properties of their respective companies.* 

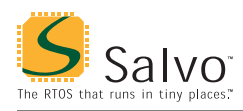

# **Introduction**

This manual is intended for Salvo users who are targeting Microchip PIC32 single-chip microcontrollers with Microchip's ([http://www.microchip.com/\)](http://www.microchip.com/) MPLAB C32 C compiler and MPLAB IDE development suite.

### **Related Documents**

The following Salvo documents should be used in conjunction with this manual when building Salvo applications with Microchip MPLAB C32:

*Salvo User Manual* 

### **Example Projects**

Example Salvo projects for use with Microchip MPLAB C32 can be found in the:

\Pumpkin\Salvo\Example\PIC\PIC32

directories of every Salvo for PIC32 distribution.

### **Features**

[Table 1 i](#page-2-0)llustrates important features of Salvo's port to Microchip MPLAB C32.

<span id="page-2-0"></span>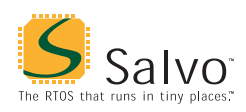

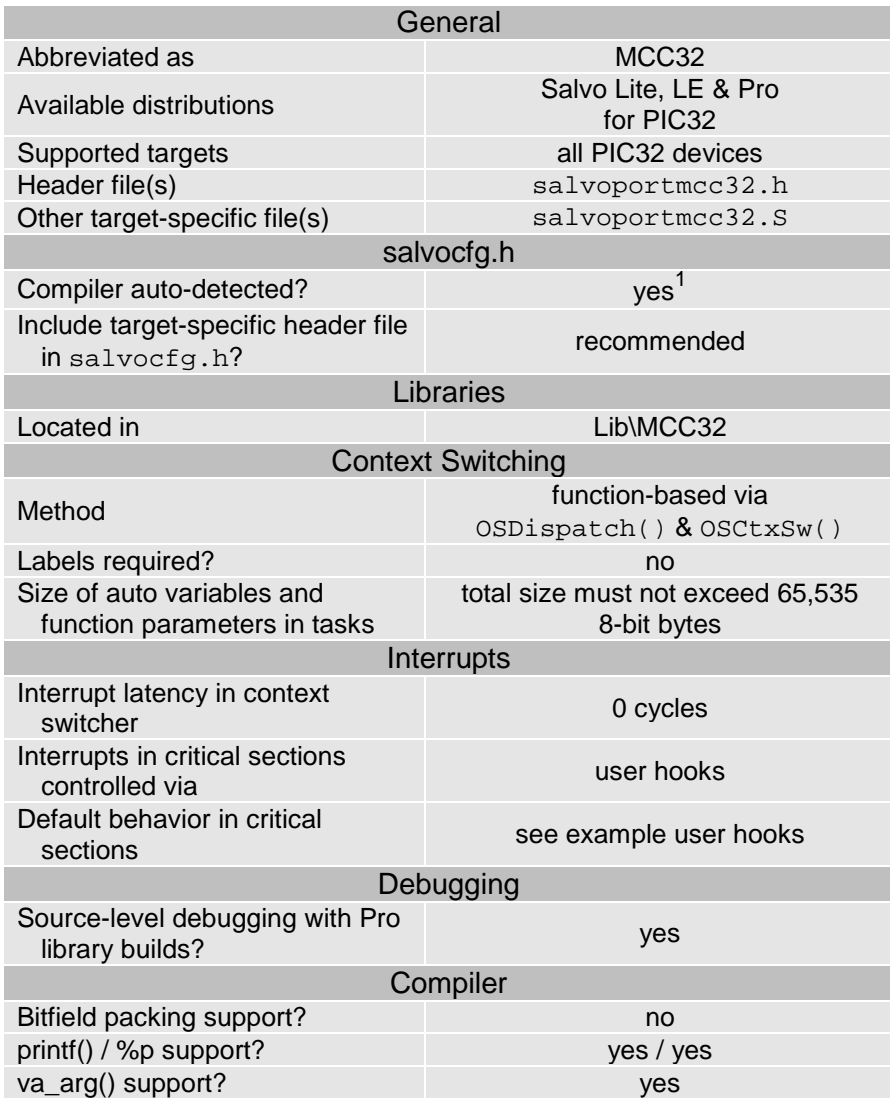

**Table 1: Features of Salvo port to Microchip MPLAB C32 C compiler** 

### **Libraries**

**Nomenclature** 

The Salvo libraries for Microchip MPLAB C32 follow the naming convention shown in [Figure 1.](#page-3-0)

<span id="page-3-0"></span>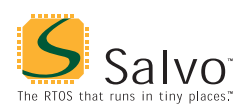

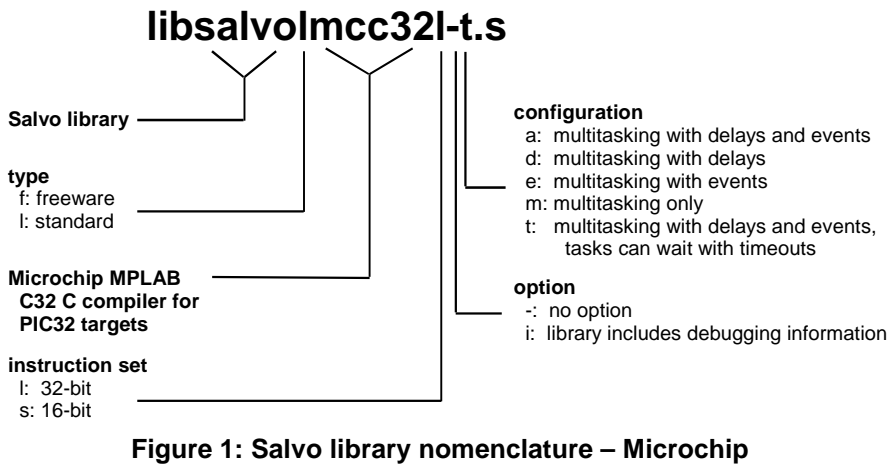

**MPLAB C32 C compiler** 

### **Type**

Salvo Lite distributions contain *freeware* libraries. All other Salvo distributions contain *standard* libraries. See the *Libraries* chapter of the *Salvo User Manual* for more information on library types.

#### **Target**

Since the CPU instruction set is common to all target architectures based on the PIC32 core, all PIC32 targets use the same Salvo libraries.

### **Instruction Set**

The PIC32's M4K core supports both 32-bit (default) and 16-bit instruction sets. When building Salvo applications, it is imperative that all files (source files and libraries) use the same instruction set.

### **Option**

Salvo Pro users can select between two sets of libraries – standard libraries, and standard libraries incorporating source-level debugging information. The latter have been built with the appropriate command-line options. This adds source-level debugging information to the libraries, making them ideal for source-level debugging and stepping in MPLAB. To use these libraries, simply select one that includes the debugging information (e.g. libsalvolmcc32lit.a) instead of one without (e.g. libsalvolmcc32l-t.a) in your MPLAB project.

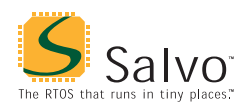

### **Configuration**

Different library configurations are provided for different Salvo distributions and to enable the user to minimize the Salvo kernel's footprint. See the *Libraries* chapter of the *Salvo User Manual* for more information on library configurations.

### **Build Settings**

Salvo's libraries for Microchip MPLAB C32 are built using the default settings outlined in the *Libraries* chapter of the *Salvo User Manual*. Target-specific settings and overrides are listed in Table 2.

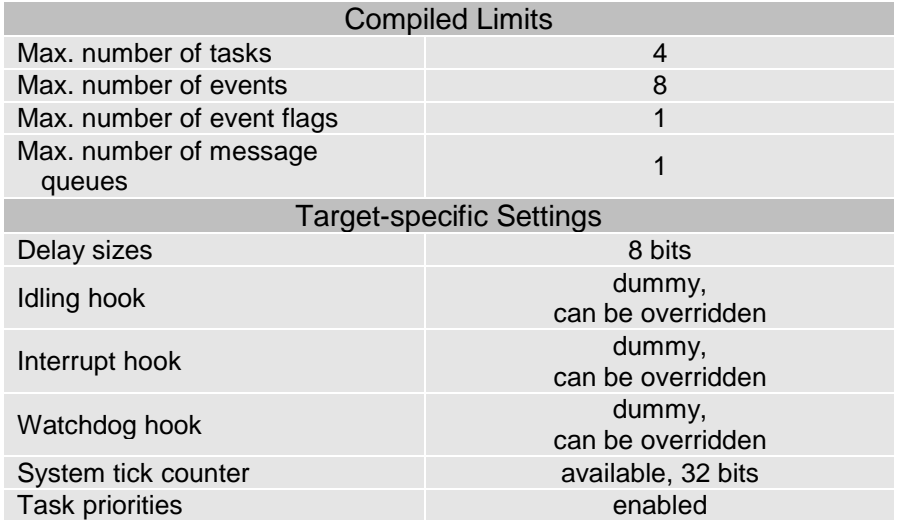

**Table 2: Build settings and overrides for Salvo libraries for Microchip MPLAB C32 C compiler** 

**Note** The compiled limits for tasks, events, etc. in Salvo libraries can be overridden to be less (all Salvo distributions) or more (all Salvo distributions except Salvo Lite) than the library default. See the *Libraries* chapter of the *Salvo User Manual* for more information.

### **Available Libraries**

Salvo Lite for PIC32 contains two freeware libraries in a single configuration. Salvo LE for PIC32 adds standard libraries in multiple configurations. Salvo Pro for PIC32 adds standard libraries in multiple configurations with debugging information included.

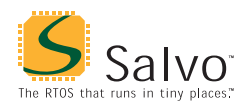

Each Salvo for PIC32 distribution contains the Salvo libraries of the lesser distributions beneath it. Additionally, Salvo Pro distributions contain makefiles for all possible library configurations.

# **Target-Specific Salvo Source Files**

### **salvoportmcc32.S**

The source file salvoportmcc32.S is required for Salvo Pro source-code builds.

**32-bit vs. 16-bit Mode** 

By default, salvoportmcc32.S is assembled for 32-bit mode.

### **salvocfg.h Examples**

Below are examples of salvocfg.h project configuration files for various different Salvo distributions for PIC32.

### **Salvo Lite Library Build**

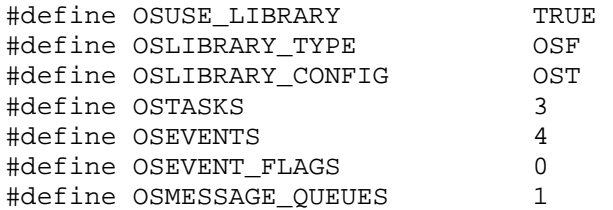

**Listing 1: Example salvocfg.h for library build using libsalvofmcc32l-t.a** 

#### **Salvo LE & Pro Library Build**

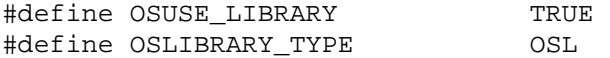

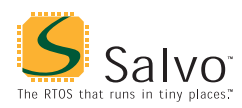

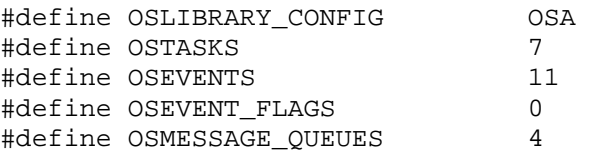

**Listing 2: Example salvocfg.h for library build using libsalvolmcc32l-t.a or libsalvolmcc32lit.a** 

#### **Salvo Pro Source-Code Build**

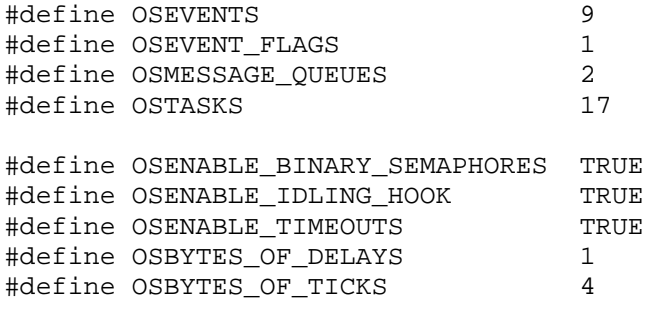

#### **Listing 3: Example salvocfg.h for source-code build**

### **Performance**

#### **Interrupt Latencies**

Since Salvo's context switcher for Microchip MPLAB C32 does not need to control interrupts, Salvo applications can easily be created with zero total interrupt latency for interrupts of interest.

In a properly-configured application, only those interrupts that call Salvo services will experience interrupt latency from Salvo's operations. Users must ensure that these interrupt sources are disabled (and re-enabled) via the user interrupt hooks.

Disabling and re-enabling interrupts globally in the user interrupt hooks (i.e., the default user interrupt hook behavior) is of course permitted, but will result in non-zero interrupt latencies for all interrupt sources, even those that do not call Salvo services. See the target-specific source files of this distribution for examples.

#### **Memory Usage**

Examples of the total memory usage of actual Salvo-based applications are listed below.

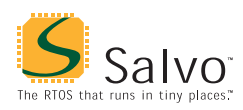

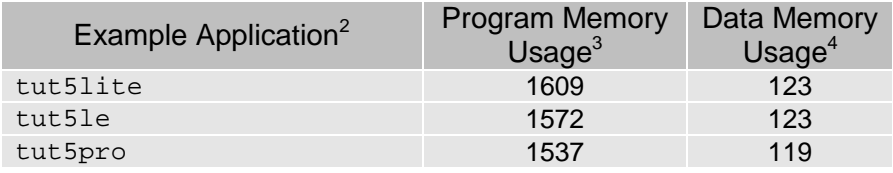

**Table 3: Program and data memory requirements for Salvo applications built with Microchip MPLAB C32 C compiler** 

### **User Hooks**

### **Overriding Default Hooks**

In library builds, users can define new hook functions in their projects and the linker will choose the user function(s) over the default function(s) contained in the Salvo library.

In source-code builds, users can remove the default hook file(s) from the project and substitute their own hook functions.

### **Idling**

The default idling hook in salvohook\_idle.c is a dummy function, as shown below.

```
void OSIdlingHook(void) 
\{ ; 
}
```
#### **Listing 4: Default Salvo idling hook for Microchip MPLAB C32 C compiler**

Users can replace it (e.g. with a directive to put the PIC32 to sleep) by adding their own version to their application.

#### **Interrupt**

The default interrupt hooks in salvohook\_interrupt.c is a dummy function, as shown below.

<span id="page-8-0"></span>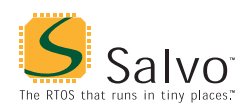

```
void OSDisableHook(void) 
{ 
   ; 
} 
void OSEnableHook(void) 
{ 
   ; 
}
```
**Listing 5: Default Salvo interrupt hooks for Microchip MPLAB C32 C compiler** 

Users should replace these hooks by adding their own functions to either globally disable and re-enable all interrupt sources, or (preferred) disable and re-enable only those interrupt sources whose ISRs call Salvo services.

**Note** Not disabling all source of interrupts that call Salvo services during critical sections will cause the Salvo application to fail.

### **Watchdog**

The default watchdog hook in salvohook\_wdt.c is a dummy function, as shown below:

```
void OSClrWDTHook(void) 
{ 
   ; 
}
```
By replacing this hook with one that clears the watchdog timer, the watchdog timer will be cleared each time Salvo's scheduler is called.

3 In bytes. 4

 $\overline{a}$ 1 This is done automatically through the \_\_PIC32MX\_\_ symbols defined by the  $\text{complier.}$ 

Salvo 4.0.3.

In bytes. This represents all of Salvo's objects. Does not include RAM allocated to the heap or stack. Salvo applications typically require the same (small) stack size as simple, non-multitasking applications.